## Mplayer – ovládání z klávesnice

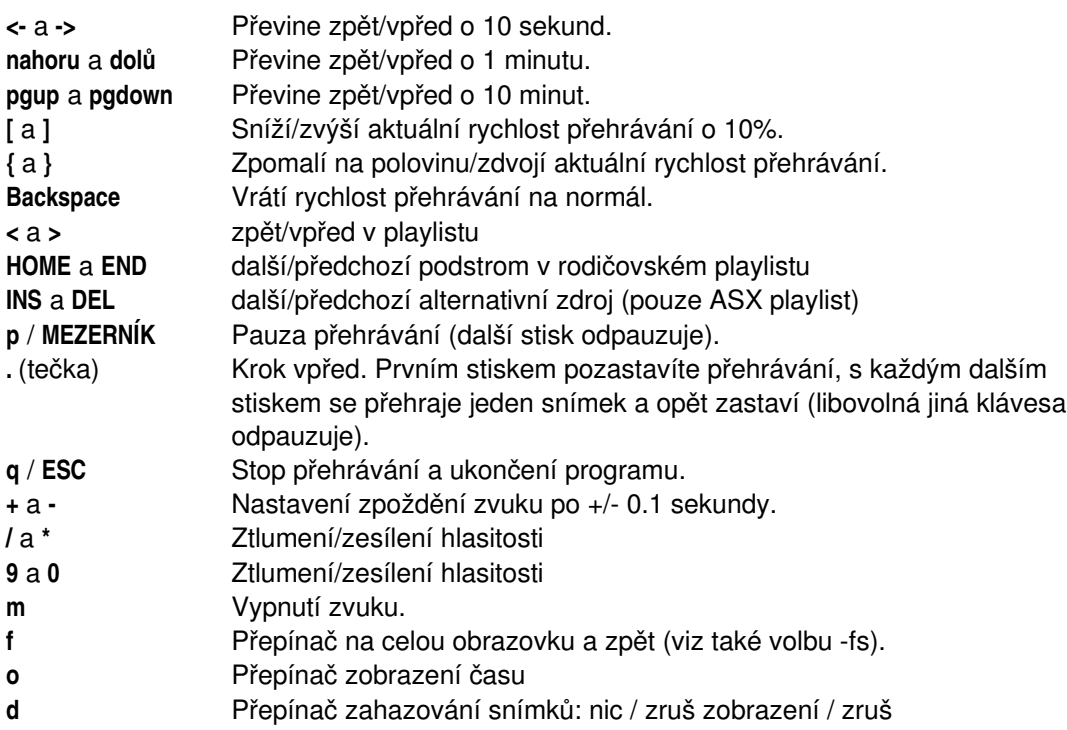

## *Dekódování*

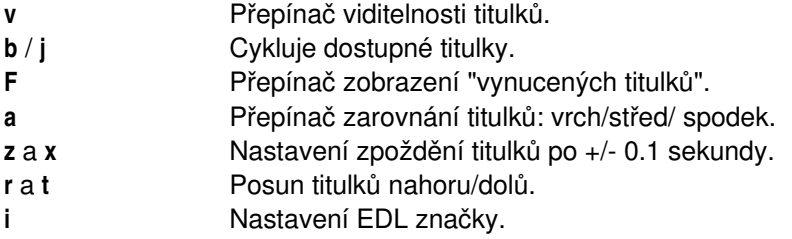

Následující klávesy jsou činné pouze pokud používáte hardwarově akcelerovaný video výstup (xv, (x)vidix, (x)mga, atd), nebo softwarový ekvalizér

- **1** a **2** Nastavení kontrastu.
- **3** a **4** Nastavení jasu.
- **Nastavení barevného tónu (hue).**
- **7** a **8** Nastavení sytosti barev (saturation).